# **Software Product Description**

**PRODUCT NAME: Quintara® Version 1.7-1 SPD: 17.01.01**

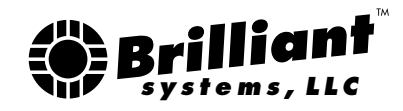

## **DESCRIPTION**

Quintara is a layered software product, running on OpenVMS, that establishes a web-based e-mail server environment that provides reliable messaging services and allows users to access their e-mail from any client computer having Internet access and a supported web browser. Quintara V1.7-1 was developed by Brilliant Systems for use as a standalone product on HP OpenVMS systems, or as part of Brilliant's QUINTARA® Secure Server packaged solution. Quintara delivers a powerful web-based messaging and personal productivity server solution based on a rock-solid server platform.

# **USER ENVIRONMENT**

Users interact with Quintara via a simple, easy to learn web-based user interface. Consistent command styles and color schemes help streamline the recognition and learning process. Program functions and user options are limited to those most commonly needed. This philosophy makes the Quintara interface easy to learn.

Quintara provides a straightforward user interface that allows easy access to all the software features. Primary task access is through a two-tier navigation bar present at the top of all the Quintara pages. Active functions are highlighted in gray, identifying which task is currently in use. Major program function links are in the top row, including Read, Compose, Search, Profile, Help, and Logout. The second row of links is dynamic and changes depending upon the current task.

## **Message Organization and Storage**

Quintara makes it simple to manage received messages with both system-provided and user-created folders.

# **File Attachments**

Quintara makes it easy to send and receive binary file attachments using MIME BASE64 encoding. Received messages containing file attachments provide a simple link to view or download the attachment file(s), and content type and file name are also displayed.

## **Integrated Virus Scanning**

Quintara offers configurable on-demand virus scanning options to scan inbound and outbound message attachments for viruses (see also *ASSOCIATED PRODUCTS*).

# **Variable Display Font**

While reading a message, Quintara allows the user to switch the font used to display the message body. Certain types of text messages, especially tabular lists and source code listings are easier to read in a monospace font. Regular correspondence is more easily read with a proportional font. Clicking a link makes the font choice easy. The currently selected font is also used for the printer-friendly message view.

## **Message Diagnostics**

Quintara makes it easy to view the complete RFC headers for an e-mail message by clicking on the link provided in the message header summary. This is a helpful tool for troubleshooting or investigating e-mail delivery problems. The header view is printer-friendly.

## **Message Search**

Quintara offers powerful message search capabilities. Messages in the user's entire message database can be searched based on a variety of keyword criteria including sender, recipient, subject, message body, and marked messages. The logical relationship of keywords can be selected as OR or AND.

Search operations can be limited to specific folders and to specified date ranges. Messages matching the specified criteria are returned in a list, making it easy to read, forward, reply and print them. High-speed file indexing techniques are used to significantly reduce search times for large numbers of messages.

## **Spell Checking**

Quintara provides integrated spell checking of messages against a system-provided North American English and user-created dictionaries. Users also have the ability to add new words to their dictionaries by adding suspect words during a spell check operation or by editing their personal dictionary file.

# **Drafts**

Quintara allows users to save partially-composed messages as drafts in a dedicated DRAFTS folder for later use. Accessing a saved draft reconstitutes the message during a Compose or Reply operation, allowing the user to continue editing their message right where they stopped previously.

#### **Printing Support**

Quintara offers a printer-friendly viewing option that makes it easy to print a message for later reference. The printerfriendly view appears in its own browser window, and contains only the message text, as well as a descriptive header with a date and time stamp.

#### **User Customization**

Users can customize many aspects of their Quintara session, including message display options, calendar region, and message compose settings like a user-definable 'personal name'. Users can also create a personalized message signature that is automatically appended to their outbound messages. Users can disable the signature if desired. Signatures can contain certain non-US-ASCII characters.

# **Personal Address Book**

Quintara offers a user-friendly personal address book for managing e-mail contacts. Address book entries support the most commonly used data fields such as name, telephone numbers, mailing address, company, and a descriptive memo. Address book data can be imported from popular desktop e-mail clients. Address book data can also be exported to a comma or tab separated text file for use in other desktop application software.

# **Personal Group Distribution Lists**

The Quintara personal address book offers a simple approach for creating personal group distribution lists containing addressees from the personal address book. Group assignments are made with a simple checkbox click on the addressee's contact information edit page. Group list names can be customized by the user. Sending a message to a group is as easy as selecting the group from the personal address book drop-down menu when composing a message.

# **Personal Calendar**

Quintara offers a personal calendar, allowing users to manage their time by scheduling tasks, appointments, meets and other events. This integrated feature provides year, month, week, day, and hourly views of the calendar, together with agenda and graphical views of time utilization for week and day views. Where available, region-specific holidays are automatically displayed on calendar month views.

Calendar pages can be downloaded as colorful printable PDF files. Calendar interoperates with industry-standard iCalendar RFC2445 calendaring standards. Users can easily invite people to their events, and can accept or decline meeting requests originating from other calendar agents.

# **Personal Notebook**

Users can easily manage text notes by category and date. System-provided default categories and user-defined categories offer a powerful tool for organizing reference information that users might previously have scribbled on sticky notes. The notebook offers high-performance searching features. Notes can easily be e-mailed to other users.

# **Personal File Share**

The file share makes it easy to upload and download files securely. File share makes frequently used files available globally to the user, without the need to carry recordable media or USB flash drives which can be lost or stolen.

File share uploads and downloads are virus-scanned. Infected files cannot be uploaded or downloaded. In addition, text files like DCL command procedures, log files, and other RMS variable-record-length files can be made available to the user via the personal file share simply by copying or writing files into the file share directory from DCL. This feature is ideal for OpenVMS system managers. File share can automatically convert uploaded stream text files to RMS variable-record-length files for native use on OpenVMS.

#### **Mass Mailing Lists**

Lists can consist of between 48 and 256 SMTP addresses by default, depending upon SMTP transport. Users granted advanced mailing list privileges by the system administrator can create significantly larger lists which are queued for delivery at a time specified by the system administrator. Lists are automatically scanned for syntax errors and duplicates, and are sorted alphabetically.

#### **Out of office autoreply (requires Yorba® module)**

The automatic out of office autoreply feature automatically replies to senders with a standard or user-defined message indicating they are out of the office and may not be checking their e-mail. For security reasons, the autoreply message is only sent to senders currently registered in the user's Personal Address Book. The system administrator can define a systemwide null autoreply Reply-to: address.

# **External Message Delivery (requires Yorba® module)**

Quintara offers external delivery of valid messages to an external e-mail address. Users can use this feature to deliver valid messages to their cellular phone or PDA. For security reasons and to limit externally delivered mail

volume, only messages from senders registered in the user's Personal Address Book are delivered externally.

## **Status Updates**

Each major operation performed by the user results in a status page. The user is always informed when they have successfully performed a function.

## **Integrated Junk Filtering**

Quintara features Brilliant's Yorba® junkmail filtering software. Key features include easy user configuration, dynamic user-definable delivery rules, and simple seamless integration with other Quintara features. (see also *ASSOCIAT-ED PRODUCTS* section) Yorba® is only supported when used with Quintara SMTP, and specific third-party SMTP platforms, such as Process Software's TCPware and Multinet SMTP, and HP's TCP/IP Services for OpenVMS SMTP.

# **Online Help**

Quintara provides basic online help resources within the interface, making it easy to learn how to perform a task or understand why an error occurred. The Quintara help page opens in a separate browser window so users can browse the help without interrupting their Quintara session.

Links to printable Portable Document Format (PDF) versions of the user reference guide and the system administrator guide are provided in the online help pages. These PDF files are provided as part of the standard software installation.

## **SYSTEM MANAGEMENT ENVIRONMENT**

#### **Web-based system management**

Quintara features extensive web-based served management tools for managing the server hardware, user accounts, and performing administrative functions. For security reasons, administrative functions are split into several tiers, allowing only designated personnel to have access to specific functions.

Basic system administration tasks include:

- Adding user accounts
- Modifying, disabling or removing accounts
- Listing accounts and disk space utilization
- Viewing current active user sessions
- Setting system date and time
- Enabling designated basic administrators
- Enabling the external field service account
- Viewing system error reports
- Viewing system intrusion detection reports

Many other system management tasks can be performed through the Quintara server management interface, providing a single point of access for managing and maintaining a Secure Server system. No additional client software is needed to set up or maintain the server.

# **Command-line system management**

Quintara supports the ability to control access to the registered server management and traditional OpenVMS system administration accounts via the secure SSH transport. From the web-based system administration interface, the SSH facility can be enabled or disabled (HP TCP/IP Services for OpenVMS only.) In addition to providing access to a privileged DCL command prompt, a registered system administrator or a customer service engineer can access the system.

# **Easy configuration with OpenVMS Logical Names**

Most of the configuration parameters that control how Quintara behaves can be managed by editing DCL command procedures that define logical names. Logicals can be changed while the server is operating, allowing adjustment to key server parameters without interrupting existing user sessions.

The MOTD (Message of the Day) logical can be updated by a user-written command procedure or program to provide site-specific information that users see when they login to their Quintara session.

# **Compatiblity with existing OpenVMS accounts**

Quintara can be installed on existing OpenVMS systems as a layered product, immediately allowing existing users to use the new Quintara software and access e-mail messages present in their existing OpenVMS MAIL message store(s). Quintara automatically creates its required user-specific subdirectories and configuration files upon the user's first session login.

# **UAF Import Tool**

The Quintara® UAF Import Tool is a command line utility that makes migrating existing user account information from other OpenVMS systems to newly installed Quintara environments. The tool extracts specific fields from specified user accounts contained in the source system's authorization file(s) and uses that information when creating new accounts on the Quintara system.

The newly created accounts then inherit the existing user's USERNAME, OWNER NAME, and PASSWORD. All other new account characteristics are determined by the configuration of the Quintara system, and UICs and identifiers are uniquely assigned.

The net result is that new accounts can be created on the Quintara system using existing username and password information, making it easy for existing users to migrate to the Quintara system without needing to learn a new password.

# **User Domain Administration Tool**

Alternate domain service is available as an option for server systems that will be providing e-mail services for more than one primary domain name. Quintara provides a simple command line tool for the optional ability to specify alternate domain names for users on a per-account basis. Invoked from the DCL command prompt from a secure SSH terminal session or from a system console terminal connected to the server's OPA0: port, the tool permits viewing, setting, and clearing an alternative domain name for a registered user account.

# **Yorba DNSbl Lookup Tool**

If DNSbl block listing is enabled and in use on the server, the Yorba DNSbl lookup tool can be used to lookup a specific mail server host to determine if it is listed on the DNSbl lists configured for the server. In addition, the tool can determine if the server has itself been listed on any of the configured DNSbl lists. This tool also checks the configured lists to ensure they are accessible and ready to accept queries.

# **SECURITY**

Quintara provides users with secure access to their e-mail. Many layers of security and authentication protection are used to help protect the integrity of user data during their Quintara session. For example, Quintara uses the industrystandard Secure Socket Layer (SSL) encryption process to encode and protect session data. All data sent from and to the browser during a Quintara session is encrypted. This makes it very difficult for hackers and other network spies to intercept or view user information.

**Note: SSL encryption requires the registration and use of a valid SSL certificate.**

Security is only as good as the weakest link in the system, and the user is an important part of the whole security process. Quintara enforces a minimum password length and discourages re-use of similar passwords. Password lifetime is configurable and follows standard OpenVMS security customs. Quintara also leverages the breakin detection and evasion services provided by the OpenVMS operating system.

## **ASSOCIATED PRODUCTS**

### **Yorba® Junk Filter (optional)**

Yorba<sup>®</sup> allows users to establish their own junk mail filtration rules, working from suggested default settings. Users can reconfigure and maintain their rule settings as their needs change. Junk messages are delivered to a dedicated junk folder for user review and automatic deletion. No message is ever 'lost' without the user's prior interaction. Yorba's user interface is a natural extension of the Quintara user interface, allowing the most important part of the email message flow, the user, to participate directly in making decisions about the messages that are important to them. Yorba is compatible with Quintara SMTP and many third-part SMTP platforms, but is not yet supported on Process Software's PMDF environment.

#### **EUVAR® Virus Scanning (optional)**

EUVAR**®** provides a flexible ancillary runtime environment that supports a variety of virus scanning options including commercially available virus scanning from Sophos. Tightly integrated with Quintara, EUVAR processes e-mail file attachments and personal file share files at point-of-use. If an attached file is found to be infected, the user is warned, and the offending file cannot be downloaded by the user. This point-of-use scanning significantly reduces server loading and significantly increases security over traditional noninteractive batch scanning.

# **CONFORMANCE TO STANDARDS**

Quintara's message composition and display handlers are designed where possible in accordance with industry standards such as RFC822/2822 and supercedent standards. However, in order to offer greater performance benefit and reliability, the handlers can accommodate certain non-compliant message header formats. Beginning in version 1.7-1, Quintara supports a greater number of character encoding sets and the MIME-encoded-word content found in message subjects. Future Quintara versions will feature even greater character encoding compatibility.

Quintara supports plain-text and HTML formatted messages. The plain text part of a message is always displayed if present. The HTML sub-part is displayable in a new browser window when requested by the user. The actual HTML code can also be viewed safely without being interpreted by the browser. System administrators can optionally control the display of HTML message content and message file attachments.

# **INSTALLATION**

Quintara is distributed as a binary kit on CD-ROM. Procedures for setting up candidate systems from the installation media and for preparing the system for everyday operations are provided in the Quintara Installation and Configuration Guide. The procedures use the POLYCENTER Software Installation (PCSI) utility to configure and install the software.

## **QUINTARA DISK SPACE REQUIREMENTS**

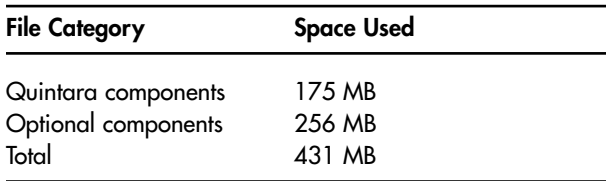

# **MEMORY SPACE REQUIREMENTS**

The minimum amount of memory to install and run Quintara on an Alphaserver system is 256 MB. The minimum amount of memory to install and run Quintara on Integrity systems is 512 MB. Memory is the minimum necessary to configure start, and log in to Quintara with one session. Additional memory requirements are needed dependent upon the number of user sessions supported by the product license, and the number of ancillary processes running.

General per-concurrent-user memory requirements average around 1 to 2 MB, depending upon user task load. Consult Brilliant Systems for more information regarding specific system memory and disk storage requirements.

## **GROWTH CONSIDERATIONS**

The minimum hardware and software requirements for any future versions of this product may be different or increased from the requirements for the current version.

## **ORDERING INFORMATION**

Quintara media kits contain the software CD-ROM, hardcopy administration guide, hardcopy user quick reference guide, and hardcopy release notes.

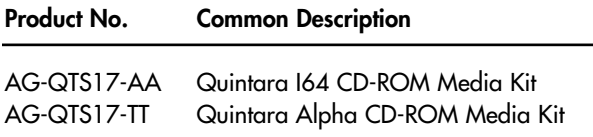

# **Quintara Software Licenses**

Quintara uses the OpenVMS License Management Facility, or LMF. Quintara requires a valid Product Authorization Key (PAK) to be registered with the LMF. The integrated virus scanner component EUVAR also requires a PAK to be registered with the LMF. The following are licenses offered for Integrity and AlphaServer platforms:

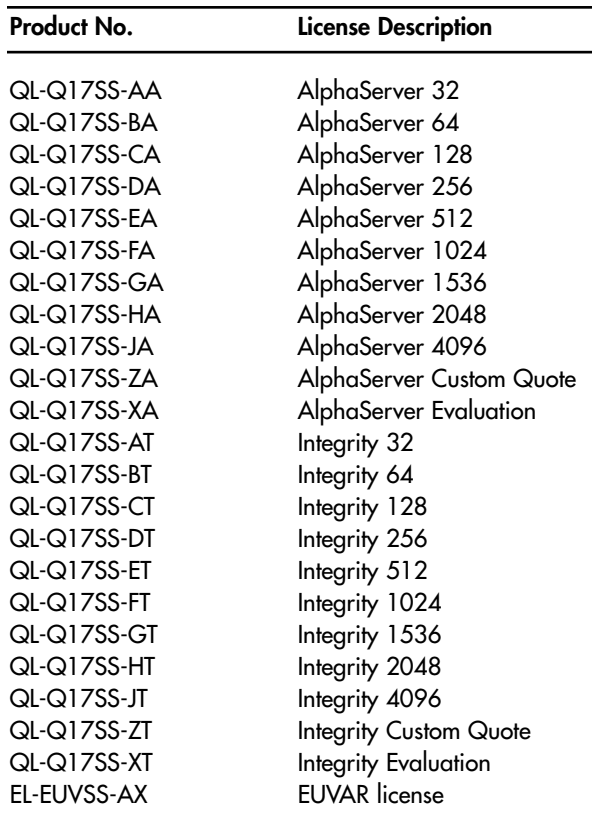

## **SYSTEMS SUPPORTED**

#### **HP Integrity Server Systems Supported**

The following Integrity server systems are supported by Quintara V1.7-1 (OpenVMS V8.2-1 or higher):

- Integrity rx2660
- Integrity rx1620
- Integrity rx2620
- Integrity rx3600
- Integrity rx4640
- Integrity rx6600

#### **HP AlphaServer Systems Supported**

The following Alpha systems are supported by Quintara V1.7-1 (OpenVMS V7.3-2 or higher):

- AlphaServer DS10
- AlphaServer DS10L
- AlphaServer DS15
- AlphaServer DS20
- AlphaServer DS20E
- AlphaServer DS25
- AlphaServer ES40
- AlphaServer ES45

# **SOFTWARE WARRANTY**

This software product is provided by Brilliant with a 90-day conformance warranty in accordance with the Brilliant warranty terms applicable to the license purchase.

© 1998-2009 Brilliant Systems, LLC

Confidential computer software. Valid license from Brilliant required for possession, use, or copying. Consistent with FAR 12.211 and 12.212, Commercial Software, Computer Software Documentation, and Technical Data for Commercial Items are licenses to the U.S. Government under vendor's standard commercial license.

The information contained herein is subject to change without notice. The only warranties for Brilliant products and services are set forth in the express warranty statements accompanying such products and services. Nothing herein should be construed as constituting an additional warranty. Brilliant shall not be liable for technical or editorial errors or omissions contained herein.

OpenVMS, AlphaServer, and Integrity are trademarks or registered trademarks of Hewlett-Packard Company.

**Quintara V1.4i (HP Secure Server) SPD 14.01.01**